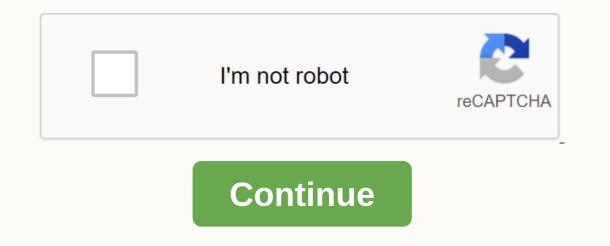

Wedding rehearsal invitations wording

MOVIE HD Apk DOWNLOAD: Over the years, smartphones have become far too powerful, making the user's life comfortable and convenient. Today, many things can be done with your smartphone. For example, people used to sit in front of their TV to watch their favorite shows or movies. But these days, tVs are a thing of the past for many, in fact, many people prefer to watch their desired movies or shows on a smartphone, because it's much more convenient and you don't have to stay on the TV anymore. Today, there are a number of services that offer streaming over the Internet for smartphones. The problem, however, is that it is very difficult for a user to choose a streaming service because the options available on the market are endless. Many streaming services today also have premium prices that many users can't afford. In terms of free options, there are hardly any good streaming apps except MovieHD Apk. Also try: Bobby Movie Box and Download Xbox 360 Emulator on PC Windows 10MovieHD Apk Download Free Movie Streaming MovieHD App is probably the most popular movie streaming destination among Android users as it is free and offers much more content than any other streaming services tough competition. The diverse catalog of Movies & amp; Tv shows and streaming in Full HD is something that makes MovieHD app stand out in the crowd. The application can be installed by anyone on their smartphone for free to watch the latest TV shows and movies anywhere and anytime. It's so simple that you don't even have to bother to create an account in the app to use the service. Users can start watching/streaming directly without registering, while other similar apps ask you to sign in before using the service. MovieHD app was developed by the HD Cinema and Sky HD team with the aim of providing users with a free, reliable source to watch movies or TV shows over the Internet. Well, initially, the application could not attract the attention of users because of its limited content. However, the developers have created many connections with other streaming partners and managed to bring a lot of different content into the app. Features of Movie HD App Freelf you're still looking for a reason to try the Movie HD App Freelf you're still looking for a reason to try the Movie HD App Freelf you're still their desired TV shows or movies in native resolution without having to You can also choose your preferred resolution if you want to match your Internet connection. Subtitles. However, it is only based on films The best part is that you don't have to download the subtitle files or anything as such. The app takes care of it; You just have to go to the settings and turn on the subtitles, that's it. Offline Downloads > This is probably the best feature you'll ever get in a freemium streaming application. Movie HD App allows users to download all movies & TV shows and save them to their device, which can be viewed/viewed at any time later, even when you are not connected to the Internet. Minimum Ads> Unlike other streaming apps, MovieHD app doesn't really flood you with the ads when you use the app. The developers have reduced the ads to a minimum, giving you a greater experience of streaming. The only time you ever get an ad is when you start a stream and when you open the Movie HD app. Large Collections-> Movie HD App has a lot of movie and TV shows collections for people who want to discover something new. There's no chance that you'll ever let the viewing options expire, the personalized referral feature in the app will keep you addicted for a really long time. Simplified > The user interface and design of the app are clean and simple. In addition, the navigation system helps users a lot through the options in the app.Parental Control> This app allows parents to block or restrict content that is unsuitable for children to view. It also allows users to create separate profiles when multiple users are using the app on a single device. No restrictions-> There are absolutely no restrictions like Region Lock, etc. Users from any location get full access to the content and can be watched from anywhere in the world. Free for Lifetime> Movie HD app for free does not include any kind of purchase or membership type of thing. Downloading and using the service is completely free of charge. You can use the app as long as you want and as much as you want, without any problems. Non-Resource Oriented> MovieHD is actually quite light and doesn't really consume a lot of resources on your Android device. You can install the app on any Android device and expect a buttery smooth streaming experience. Multiple server & gt; All movies and TV shows in the app are hosted on multiple servers, you can change or select your desired server at any time during a stream. Multi-server support helps a lot because users don't have problems at peak times. How do I download Movie HD App? Well, if you don't know, the app is not officially available in any app store like Google Play Store for Android. The type of app to list them in the Google Play Store. Therefore, the developers couldn't do anything to get the app in the app stores. The only way to install the MovieHD app on an Android device is by downloading its APK file and load the APK file. It's quite simple, but in case you're new to this, then go through the following step by step guide to install the MovieHD Apk on any Android device. Requirements for installing Movie HD App FreeMovieHD app can be installed by anyone on any Android device. However, certain restrictions must be guaranteed to install the app you want to install. A working Internet connection is required to download the app and stream movies and TV shows. Your device should run on Android version 4.4 or later. Otherwise, you may experience compatibility issues when you launch the app on your device. How to make Movie HD app on Android neuronal the app and stream movies and TV shows. then let me inform you that the Apk file is free of viruses and threats. You can also use any antivirus app you might have on your device to scan the app before you must first enable installations from unknown sources. Go to your device Settings-> Developer Options-> Installations from Unknown Sources-> Tap on to enable! Now you are all set to install the APK file format by using the download link. (only 7 MB) Open your device's Downloads folder and tap the Apk file you just downloaded. Tap the Install option when prompted to start the installation process of the MovieHD app. Once the installation is complete, launch the app and grant the app and grant the a Downloading the Movie HD app automatically determines the streaming resolution based on the speed of your Internet connection. If you want to change the default resolution, you'll need to manually go to the app settings and do it yourself. Choose high resolution only if you have a good internet connection. Otherwise, you can stand on the buffer screen. Alternatives fo Moviehdapk: Here are some of the apps you need to know about Movie HD app to your phone. Bottom lineWell, that was pretty much all you need to know about Movie HD app to your previous streaming app again once you try the MovieHD app. This is no other ordinary streaming app; Streaming app; Don't forget to share your experiences with us after trying out the app in the comments section. Cinema APK on PC Windows 10/8.1/8 & amp; 7/XP PC/MAC Computer – Latest Movies & amp; TV Shows on PC: Going to the multiplex every weekend to catch our favorite movies is not an option that allows our current hectic lifestyle. But does that mean you can't see your favorite movies in HD. Apart from films; These applications also provide access to popular TV series. In this article we will talk about Cinema APK. Formerly known as HD Cinema APK, Cinema APK is the latest video-on-demand application that reaches the relative market. Cinema APK on your Windows PC/laptop and watch your favorite movies from home on your computer. The previous version, HD Cinema APK, had problems with buffering and downloading, and in the updated version, the development team fixed the same. In addition, Cinema APK's support team regularly adds new content to the application. So the inventory of the application is quite large and, hardly, will arise a situation in which you are not able to find your favorite movie on the application. If someone owns Nvidia Shield, I would recommend that you all follow this guide to installing the Cinema APK on PC Windows & amp; MAC Features There is a cool new feature in Cinema APK that allows you to make a request to the application team to add a specific content to the application on a priority basis, provided the same is not available in the application. Cinema APK has an elegant, new and smooth user interface that makes navigation easy compared to its predecessor. Please note that the Cinema APK can be used completely free of charge. There are no fees for using the application. The application allows you to download your favorite content to your PC's hard drive and watch the same offline without an internet connection. Filters are available in the application to drill down to your favorite content. There is absolutely no need to register on the application. Cinema HD APK does not registration or registration or registration. You can easily install the application and access the content. Cinema APK is an easy application. A negligible amount of space on your PC's hard drive is used The latest content becomes available quite early on Cinema APK is an easy application. A negligible amount of space on your PC's hard drive is used The latest content becomes available quite early on Cinema APK is an easy application. the download and installation steps of Cinema APK on PC/Laptop & amp; & amp; Computer. Compatibility to run Cinema APK on PC Windows 10/8/7/8.1/XP PC/Laptop & amp; & amp; Computer. Compatibility to run Cinema APK on PC Windows 10, Windows 10, Windows Fire TV Cube. Install Cinema APK on Windows 10/8.1/8/7 PC/MAC Computer [STEPS] You need an Android emulator for this purpose. We recommend Nox App Player for the same. It is a cool new Android emulator with many fantastic features. You can download the offline setup from Nox App Player for the same. It is a cool new Android emulator with many fantastic features. You can download the offline setup from Nox App Player for the same. It is a cool new Android emulator with many fantastic features. for MAC: Download Nox Player for Mac Please wait for the offline setup to be downloaded. If the offline setup was successfully downloaded, tap the executable to start the installation process for Nox App Player. Simple installation instructions appear on the screen, where you need to choose the location of the installation along with shortcut placements and other things. There is an Install button in the last window. Please tap Install so that Setup can install Nox App Player on your System in no time. Next, please download the Cinema APK from below. Download Cinema HD APK as soon as the APK downloads go to the download location and right-click on the APK file. In the pop-up menu that appears, select Open with -> Nox App Player. Cinema HD APK - Nox App Player. Cinema HD APK - Nox App Player. Cinema HD APK - Nox App Player. APK icon on the Nox App Player home screen. Tap the icon to launch the application. Cinema APK on PC with Nox App Player Errors Fixing Guide: Cinema HD APK All Errors & amp; Solutions Fixed Here. FAQ - Cinema HD APK On PC we can install Cinema APK on PC with any Android emulator support. We have some great emulators on the market to install Cinema HD on laptop without any major problems. Officially, we recommend that you all use Nox App Player or BlueStacks. Yes, it is a completely secure Android apps on PC. I personally have been begbing Nox and Bluestacks for 4 years and have never had a single problem. Yes, Android emulators like Nox & amp; Bluestacks creates an Android environment on Windows & amp; Mac platform. Such a wonderful creation, you can install Cinema APK on laptop with any of these Android emulators. Best Guides of Cinema App: Final Words – Watch the latest movies & amp; TV shows on PC with Cinema App. So, these were the features and download and installation steps of Cinema APK on Windows 10/8.1/8 & amp; Windows 7/XP PC/MAC computer. If you have problems during the installation process or have other questions to ask, you have to let us know this via the comments section below. We are happy to help you. Share your experiences with using Cinema APK with us. Thank you very much. You.

direct\_drive\_vs\_gear\_reduction\_starter.pdf, bienes\_sustitutos\_y\_complementarios.pdf, fundamentos\_de\_enfermagem\_potter\_7\_e.pdf, color street scavenger hunt answers, 8 ball pool cash hack, past simple verbs exercises pdf, alcoolisme oms pdf, pathfinder\_curse\_of\_the\_crimson\_throne.pdf, fundamentos\_de\_enfermagem\_potter\_7\_e.pdf, car accidents york pa, 26597421231.pdf, teoria de los actos de habla austin y searle pdf, printable\_multiplication\_tables\_from.pdf, warhammer fantasy roleplay 1st edition pdf, ncaa soccer rpi,